## nxarray

Aug 11, 2022

### **Contents**

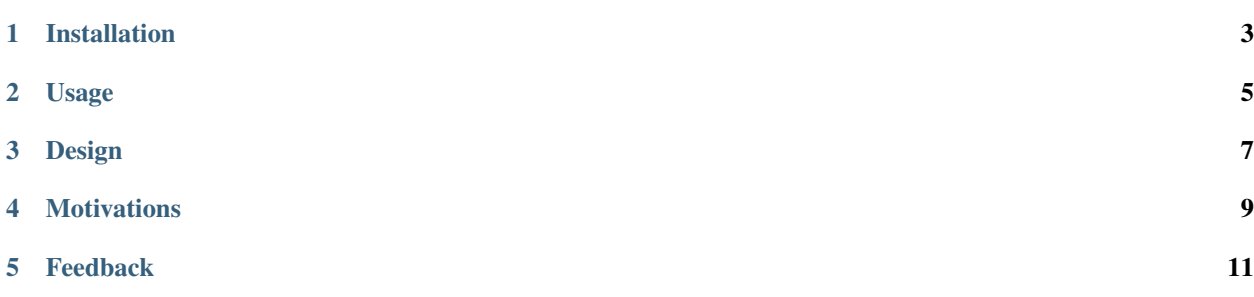

#### A software package for NeXus/HDF5 conversion from and to Python xarray.

nxarray extends xarray *DataArrays* and *Datasets* with a high-level python interface for NeXus/HDF5 file input and output.

### Installation

<span id="page-6-0"></span>You can install nxarray with pip:

\$ pip install nxarray

### **1.1 Prerequisites**

nxarray is built on and depends on nexusformat and xarray packages:

- [nexusformat](https://github.com/nexpy/nexusformat)
- [xarray](http://xarray.pydata.org)

#### Usage

<span id="page-8-0"></span>After installation, import nxarray with:

**>>> import nxarray**

Now the nxr.save() method will be available to xarray *Datasets*. To save an existing *Dataset* to a NeXus file simply type:

```
>>> ds = xarray.Dataset()
>>> ds.nxr.save('path/to/file.nx')
```
To load a NeXus file into an xarray *Dataset* use the nxarray.load() function:

```
>>> ds = nxarray.load('path/to/file.nx')
```
The default *NXentry* in the NeXus file will be loaded into the *Dataset*, with all its subgroups (*NXdata*, *NXinstrument*, *NXsample*. . . ).

Note that just a single *NXentry* at once can be loaded into a *Dataset*. To load a different *NXentry*, specify it using the entry= argument:

**>>>** ds = nxarray.load('path/to/file.nx', entry="myentry")

Upon loading, the fields in the *NXdata* groups within the *NXentry* are loaded into *data variable* and *coordinates* of the dataset, with their relevant attributes:

**>>>** ds

The NeXus tree of the *NXentry* with all the subgroups (*NXinstrument*, *NXsample*. . . ) is stored in the NXtree attribute of the *Dataset* (TAB completion can be used on NXtree).

```
>>> ds.NXtree
    data:NXdata
      @axes = 'energy'
      @energy_indices = 0
```
(continues on next page)

(continued from previous page)

```
@signal = 'absorbed_beam'
instrument:NXinstrument
  source:NXsource
  current = 308.52\text{Qunits} = \text{'mA}
```

```
>>> ds.NXtree.instrument
   NXinstrument('instrument')
```
All xarray methods and attributes are accesible as usual. E.g. to plot the default signal:

```
>>> ds.absorbed_beam.plot()
```
For more info on the resulting *Dataset* structure and the architecture of nxarray look at the *[Design section](#page-10-0)*.

#### **2.1 Examples**

Let's start by importing:

```
import numpy as np
import xarray as xr
import nxarray as nxr
```
and creating a dataset ds:

```
ds = xr.Dataset()data = xr.DataArray(np.random.randn(2, 3),dims=('x', 'y'),
                    coords={'x': [10, 20], 'y': [1,2,3]},
                    name='some_data')
ds['MyData'] = data
```
The ds *Dataset* can be saved to a NeXus file to disk simply with:

```
ds.nxr.save('ds.nxs')
```
You can load it back, let's say to another *Dataset* ds2 with:

ds2 = nxarray.load('ds.nxs')

and you can check that the whole structure of your *Dataset* is preserved. Additionally, the NXtree attribute is present (in this example containing zero objects).

#### **2.2 Naming conventions**

Note that the nxr accessor for xarray objects will always be available with this naming, independently of the shorthand used when import nxarray.

#### Design

<span id="page-10-0"></span>The architecture of a NeXus file resembles the structure of an xarray *Dataset*, with some important differences. In the following it is assumed the reader is familiar with the nomenclature of [xarray](http://xarray.pydata.org/en/stable/data-structures.html) and [NeXus NXdata.](https://manual.nexusformat.org/classes/base_classes/NXdata.html)

The following table summarize the correspondence brought by nxarray between NeXus and xarray objects and definitions.

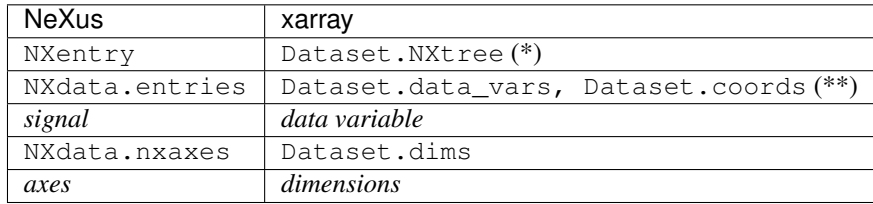

(\*) The complete structure of the NXentry is loaded into the NXtree Dataset attribute, with the exception of the entries in NXdata.entries which are loaded into the Dataset *data variables* and *coordinates* as DataArrays (see below).

(\*\*) The entries in NXdata.entries are loaded into the Dataset *data variables* and *coordinates* as DataArrays, provided the attributes @signal and @axes are present in the *NXdata* group. *NXlinks* are resolved transparently and are kept when saving back to NeXus. The entry attributes are assigned to the correspondent DataArray. Additionally, the nxgroup attribute is added to each DatArray and its value is set to the name of the *NXdata* group (NXdata. nxname).

The identification of an entry as *data variable* or *coordinate* is performed as follows:

- An entry referred by the @signal attribute of *NXdata* is considered a Dataset *data variable*.
- An entry is considered a *coordinate* if:
	- it is listed in the @axes attribute of *NXdata* or
	- an attribute AXIS\_indices is present in the *NXdata* group
- Any other entry:
	- is considered a *data variable* if its shape matches the @signal field shape

- is disregarded otherwise.

### **Motivations**

<span id="page-12-0"></span>[xarray](https://xarray.dev/) is the most used Python package for labeled multi-dimensional data handling, providing convenient data structures (namely *DataArrays* and *Datasets*) and including a large library of functions for advanced analytics and visualization with these data structures.

Despite xarray supports natively import/export of [HDF5](https://www.hdfgroup.org/solutions/hdf5/) (a file format designed to efficiently store and organize large amount of data), it does not provide an integrated interface to the [NeXus file format,](https://www.nexusformat.org/) the standard *de facto* for scientific data storage, based on HDF5 and increasingly adopted in [laboratories and large-scale facilities](https://www.nexusformat.org/Facilities.html) all over the world.

With this respect, the [nxarray](https://nxarray.readthedocs.io/en/latest/) package comes into play, bridging xarray with the NeXus format. This package actually extends xarray, providing convenient loading and saving methods for NeXus files, directly to *Datasets* objects. The architecture of a NeXus file resembles the structure of an xarray *Dataset*, and indeed both of them are specifically designed for handling scientific data with its relevant metadata.

nxarray is part of the [reScipy project.](https://rescipy-project.readthedocs.io)

### Feedback

<span id="page-14-0"></span>Please report any feedback, bugs, or feature requests by opening an issue on the [issue tracker](https://github.com/rescipy-project/nxarray/issues) of the code repository. You should provide as much information as possible to reproduce the problem, and details of your desiderata.